# **コンビニエンスストア発⾏の証明書の取り扱い⽅法ご存知ですか?**

近年スタートした、コンビニエンスストアで取得できる証明書の取り扱い、ご存知でしょうか?

利用する側の一般市民からすると非常に便利なサービスとなっています。

例えば、取得する場所は「全国のコンビニエンスストア(現在はセブンイレブンのみ)」取得できる時間帯 は「平⽇、⼟⽇(12/29〜1/3を除く)の6時30分〜23時」です。

受領できるものは「住民票の写し」「印鑑登録証明書」「個人市民税・県民税証明書」「戸籍全部・

個人事項証明書」「戸籍の附票の写し」「税の証明書」になります。

また公的機関(法務局、税務署等)でも受領する準備がされています。

# 基力ードを使って、コンビニエンスストアで 証明書の取得ができます。

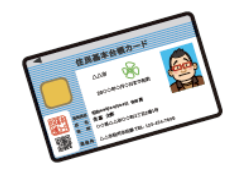

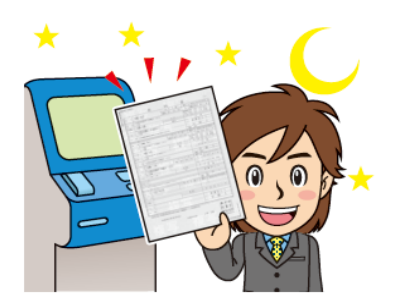

お昼休みや夜間、さらに休日でも、 自分の都合にあわせて取得できます。 便 利 & 簡 単

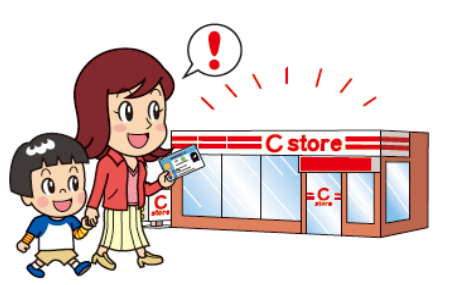

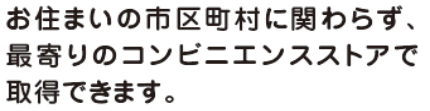

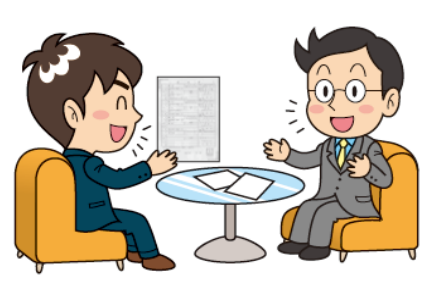

証明書が急に必要になった時も、 出先ですぐに取得できます。

財団法人 地方自治情報センター「住基カードを利用して住民票の写し・印鑑登録証明書をコンビニエンスストアで取得できるようになります。」より

しかし、いかがでしょうか?

登記申請の際に添付書類として利⽤する「住⺠票の写し」「印鑑登録証明書」がコンビニエンスストアで 発行されたものの場合、"内容の確認""原本性の確認"する方法をご存知ででしょうか?

### **【 注 意 点 】**

①コンビニエンスストアで発⾏される証明書は、特殊な専⽤紙ではなく、**A4サイズの普通紙**

**(コピー⽤紙)**に印刷されます。

②おもて面・うら面の両面に、けん制印刷が施された**地紋を印刷**しています。

③おもて面の地紋印刷に加えて、スクランブル画像や偽変造防止検出画像といった高度な技術を利用して、 偽変造・改ざん対策を備えています。

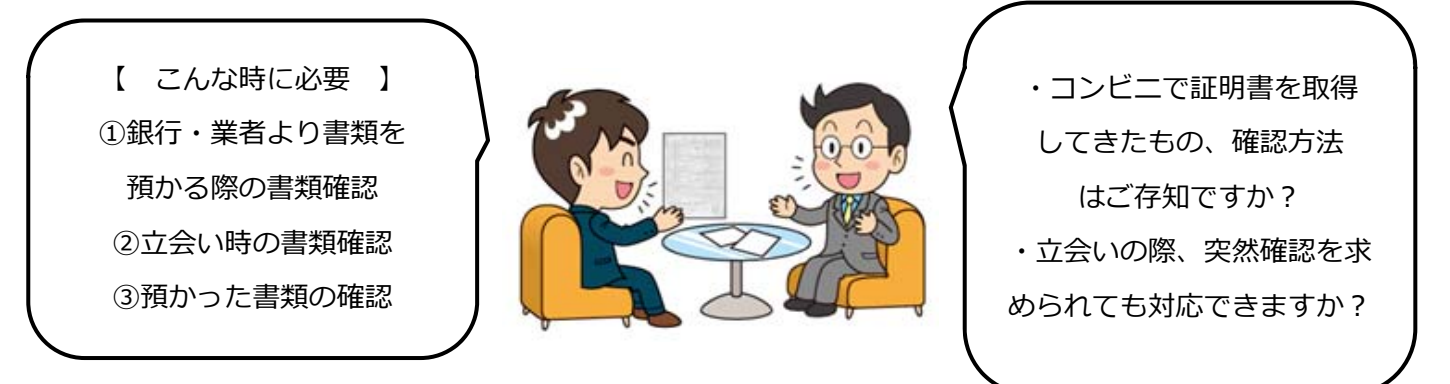

☆突然「立会い時」等にコンビニ証明書を持ち込まれたけど、証明書"原本性"確認ができない!? **☆コンビニで取得した証明書を預かってしまったけど、証明書"原本性"確認ができない!?**

現時点では、セブンイレブンにある専用コピー機からしか発行することが出来ませんが、今後サービス拡充 のために、他のコンビニや公共機関でのサービス提供が行われることが考えられます。

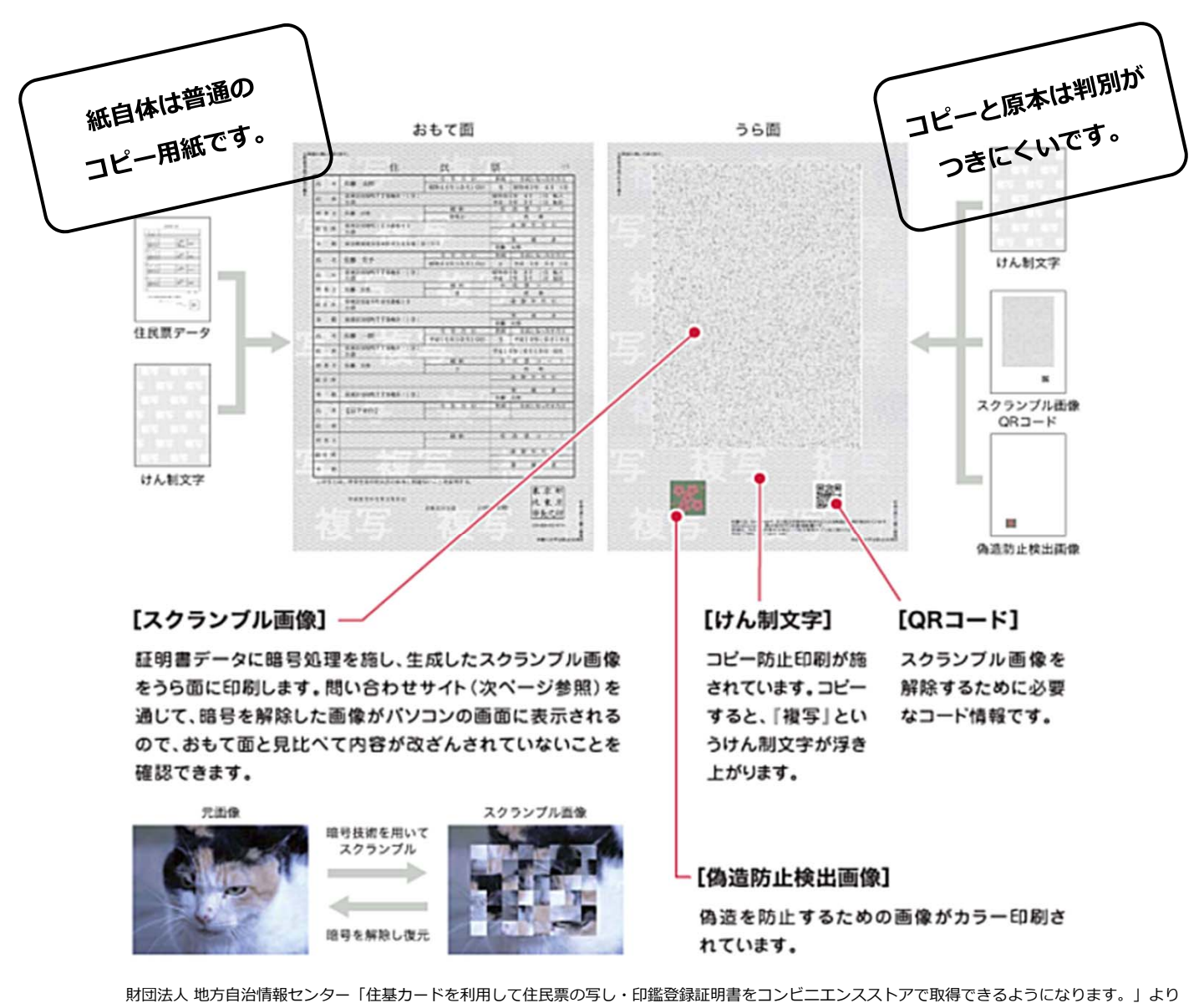

【証明書の原本性確認を⾏うために必要なシステム環境】 ①赤外線カメラ

【公文書の改ざん確認を行うために必要なシステム環境】

①インターネット接続が可能なパソコン

(OS:WindowsXP,WindowsVista,Windows7)

(ブラウザ: InternetExplorer7,8,9)

- 【確認⽅法】 "偽造防⽌検出画像"は 赤外線カメラ (専用機)で確認 する以外手段がありません。
- ②スキャナー(読取がA4サイズ、カラー300dpi、JPEG形式でスキャニングできるもの)

③AdobeReader(バージョンはAdobeReader9,10,11)

- 【 情 報 】
	- コンビニにおける証明書等の交付 (コンビニ交付): 財団法人 地方自治情報センター
	- URL:https://www.lasdec.or.jp/cms/9,0,93.html
	- コンビニ初の本格的な行政サービス!:セブンイレブン
		- URL:http://www.sej.co.jp/services/public.html

# コンビニエンスストア発行の証明書の確認方法について

①裏⾯をスキャナーで取込みます。 ※注意※取込み方法に制限があります。

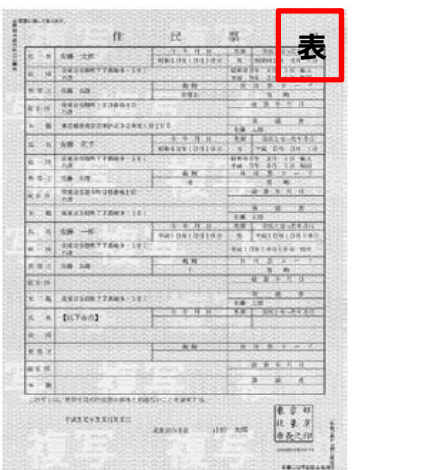

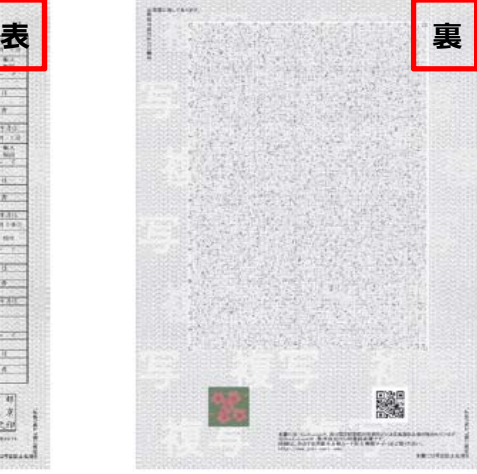

**【確認1】内容の改ざん確認** ※ ※お使いのスキャナの設定の確認をお願いします。

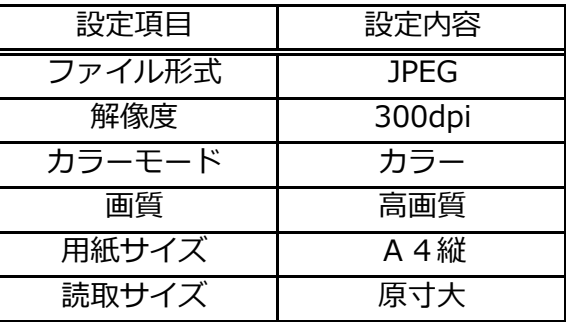

画像ファイルサイズは10MBを超えないように ご注意ください。

## (2)下記アドレス(証明書複合画像表示システム) へアクセスします。

**https://cdid.lg-waps.jp/ic-decryptsv/**

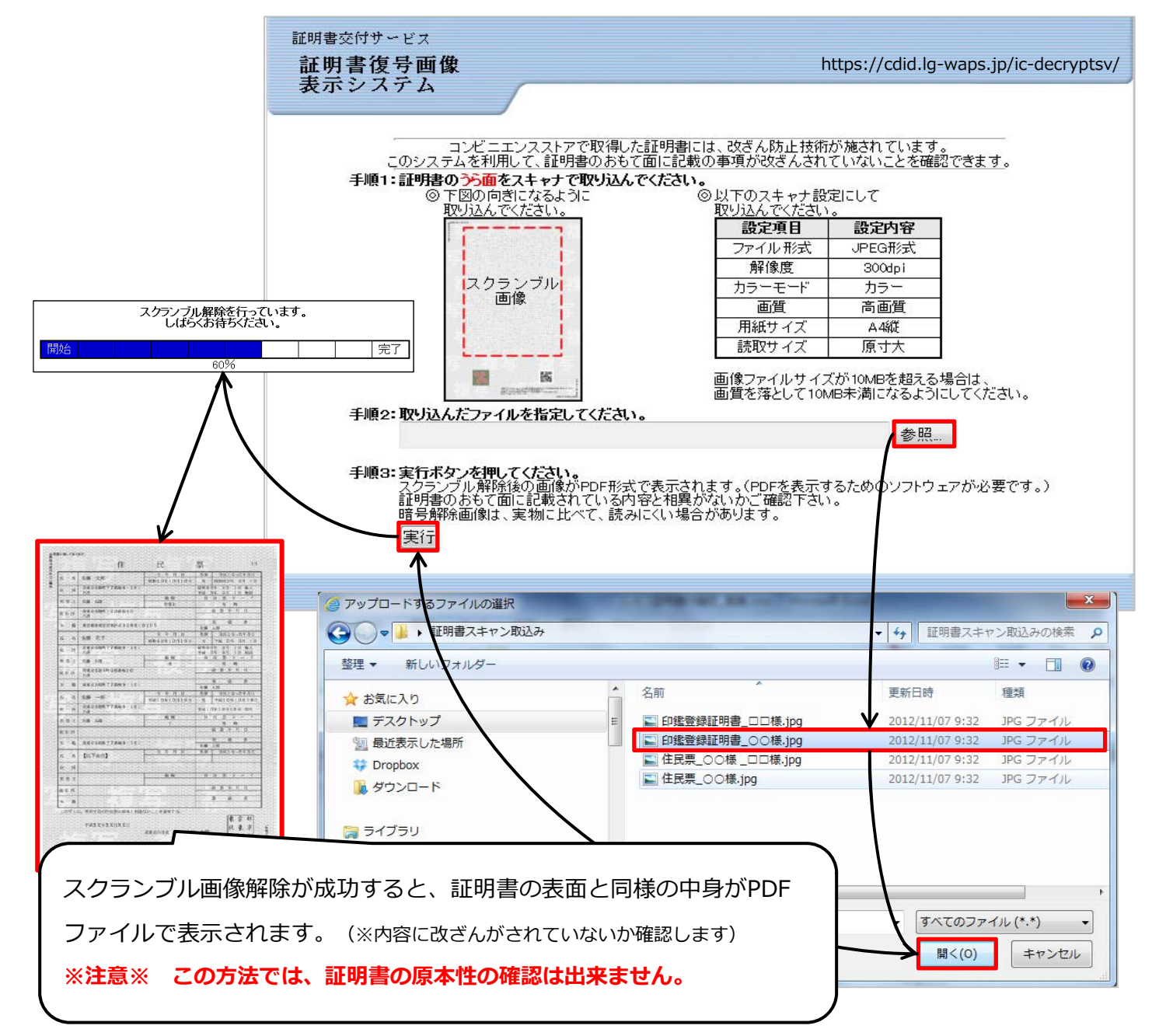

### **【確認2】原本性の確認**

※コンビニエンスストアで発行される証明書に使われる用紙は一般的なコピー用紙になっています。 よって、原本を両⾯コピー(カラー)でとられてしまうと、【確認1】の⽅法では原本かどう なのか?は判断できません。

ここで、裏面の「偽造防止検出画像」の部分に赤外線ライトを当てPC若しくはディスプレイに表示 させることで特殊な印刷をされている部分に"証"という⽂字が浮き上がります。

当然、原本をコピーした用紙の「偽造防止検出画像」部分に赤外線ライトを当てても何も表示され ません。

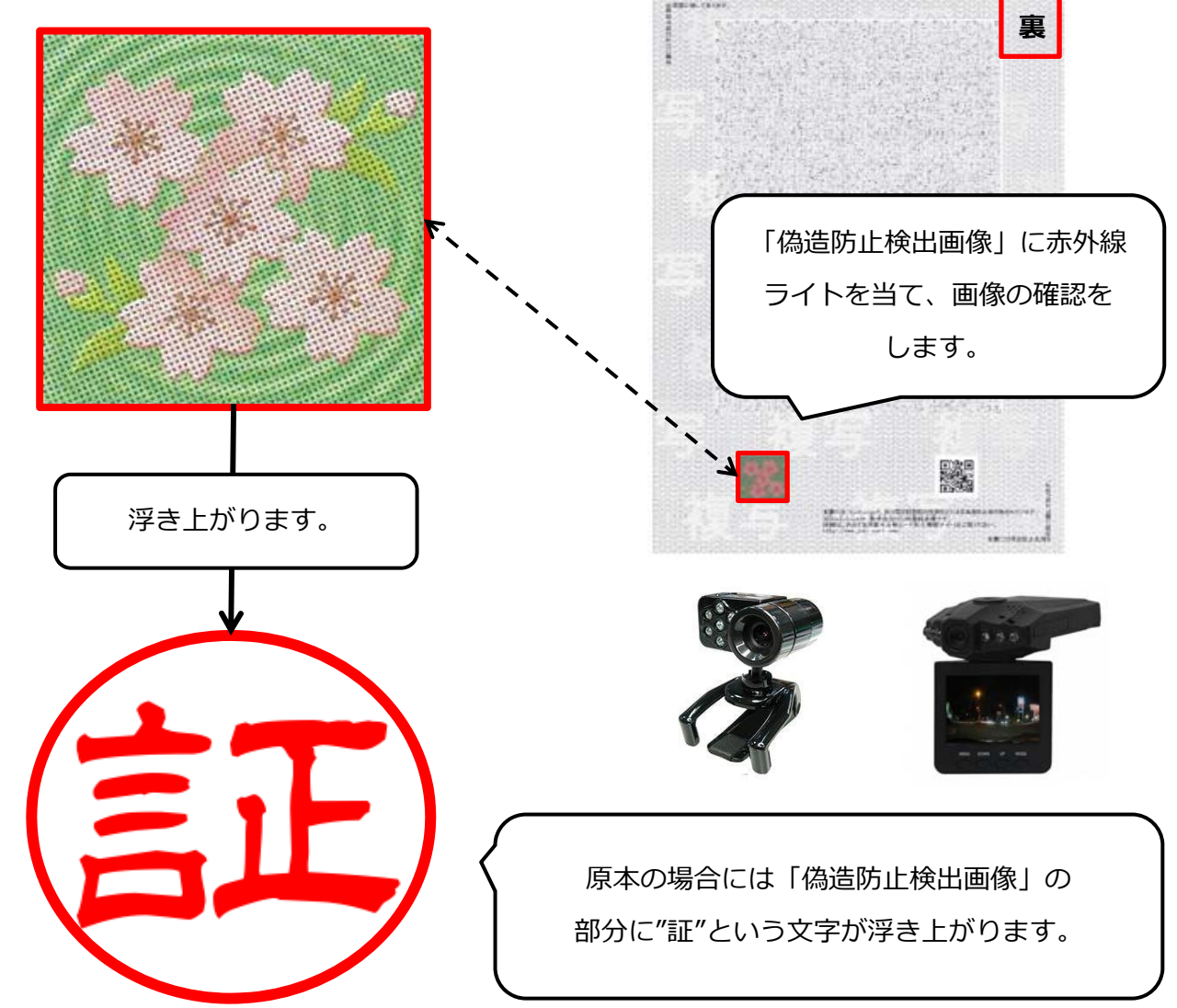

以上が確認⽅法となります。

原本性の確認を⾏うためには、専⽤の機器が必要となります。

パソコンに接続して利⽤するタイプと、外出先でも利⽤しやすいモバイルタイプがあります。 お客様の利用しやすい機器を是非ご検討ください。

ご不明な点ございましたら、弊社までお問い合わせください。

### **株式会社ベルコンピューターシステム**

TEL:048-783-1231 / FAX:048-783-1232 / Mail:info@bell-com.biz / URL:http://bell-com.biz/ 担当:高尾 周太郎